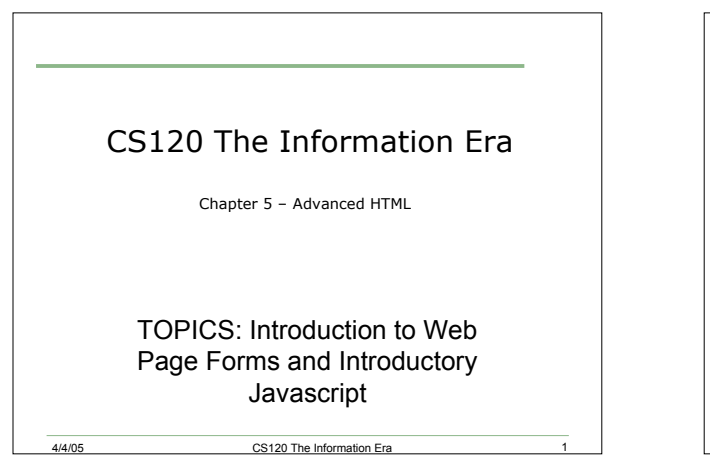

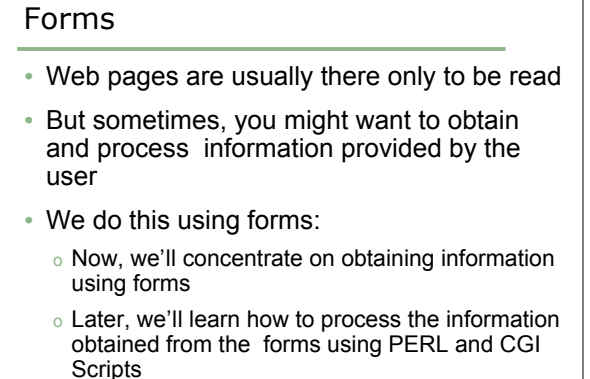

4/4/05 CS120 The Information Era 2

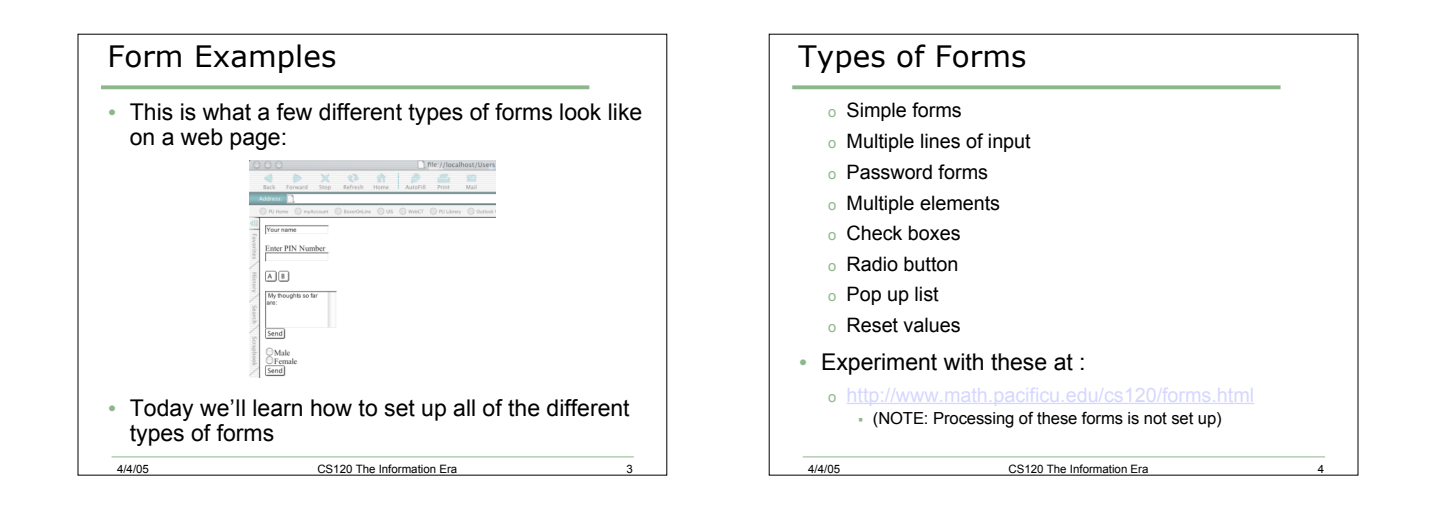

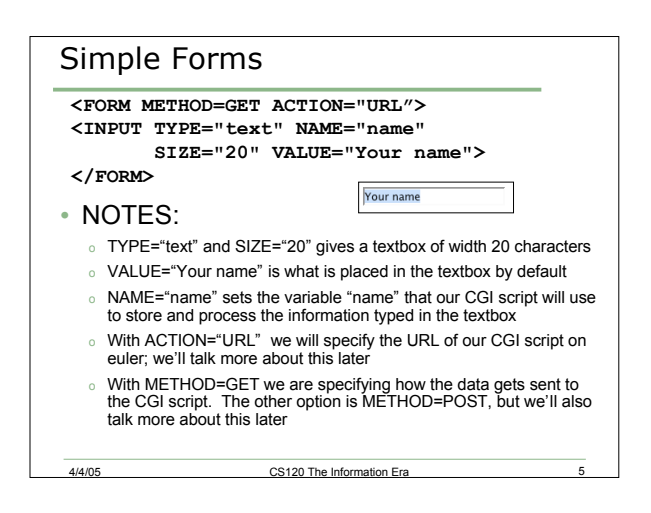

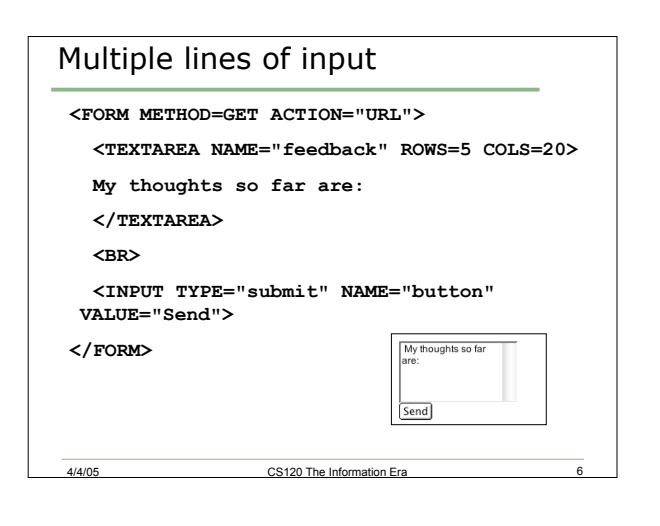

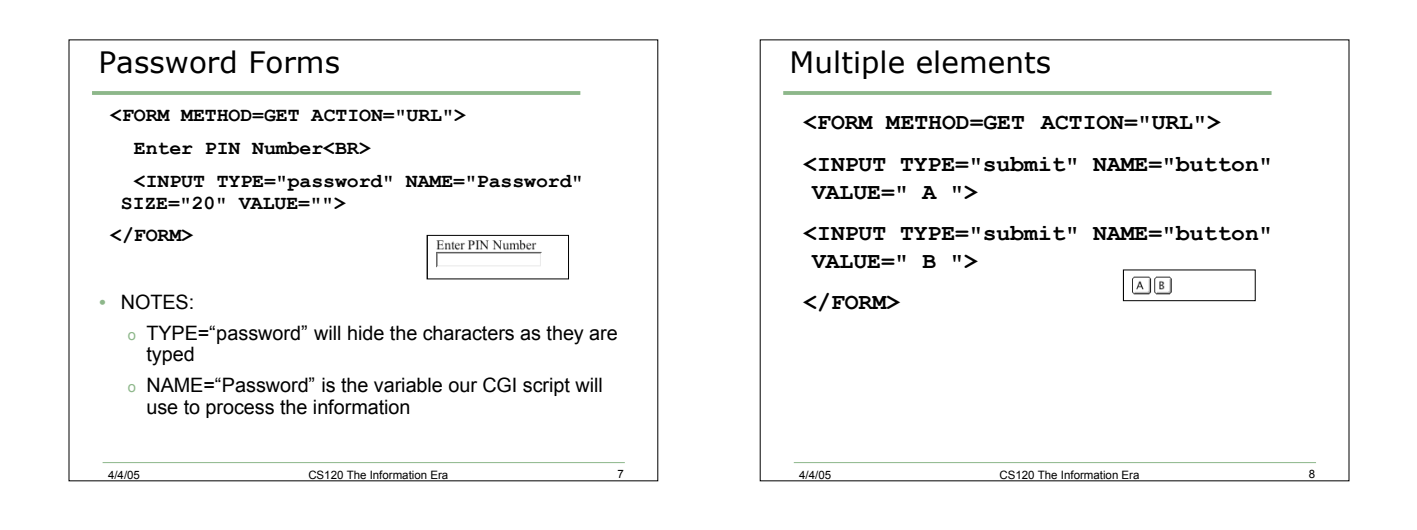

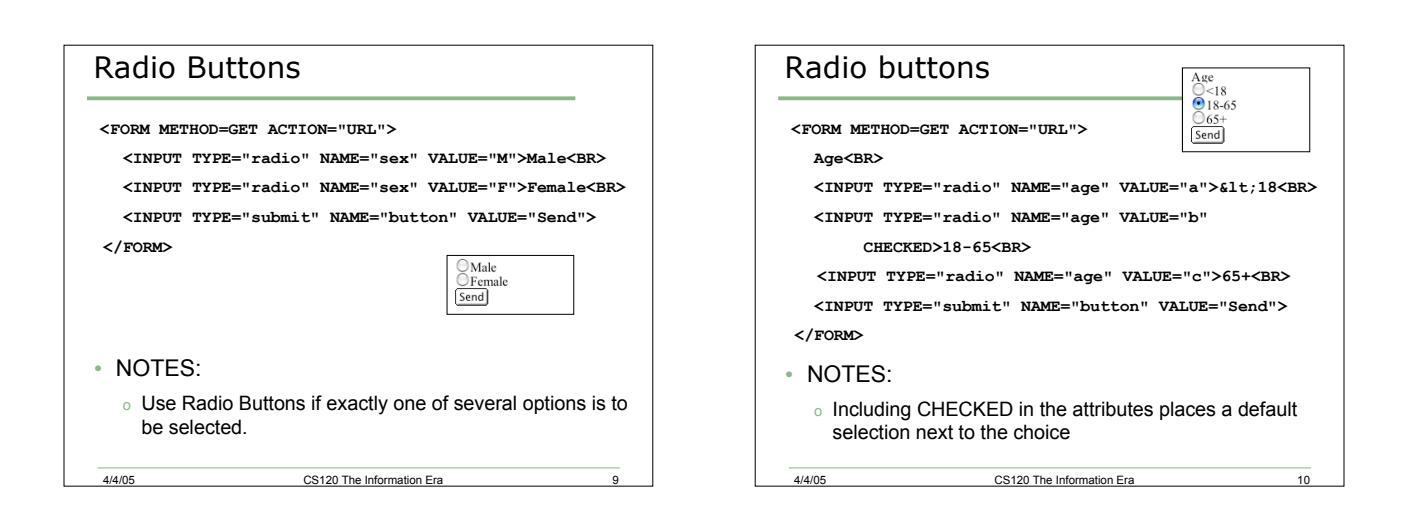

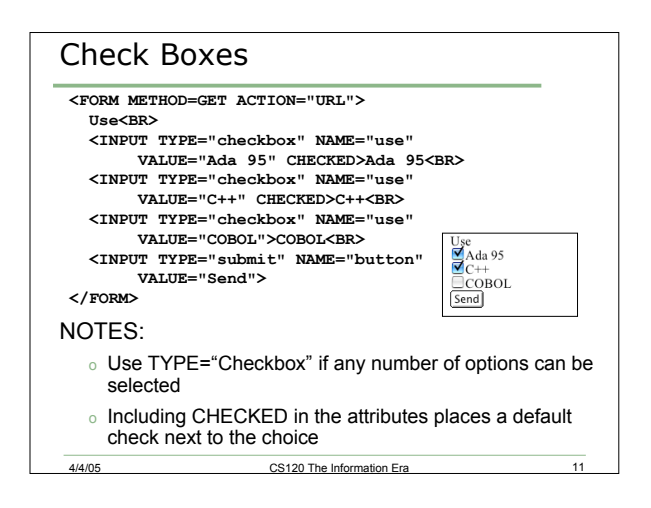

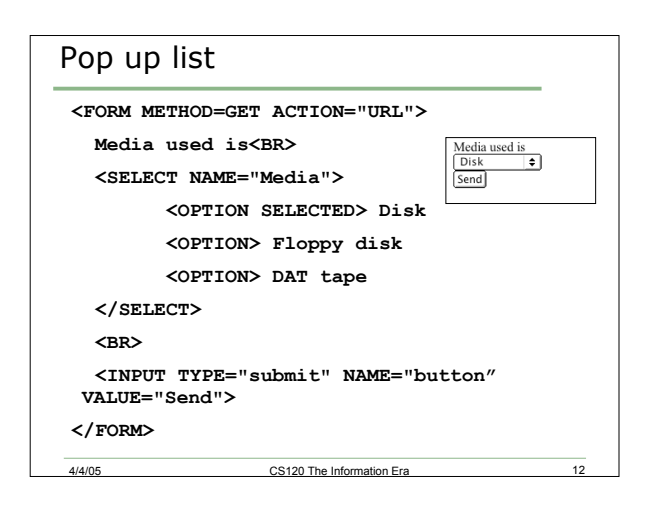

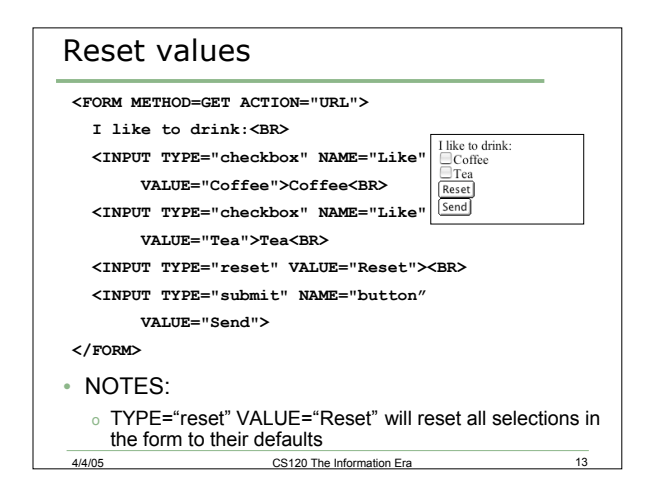

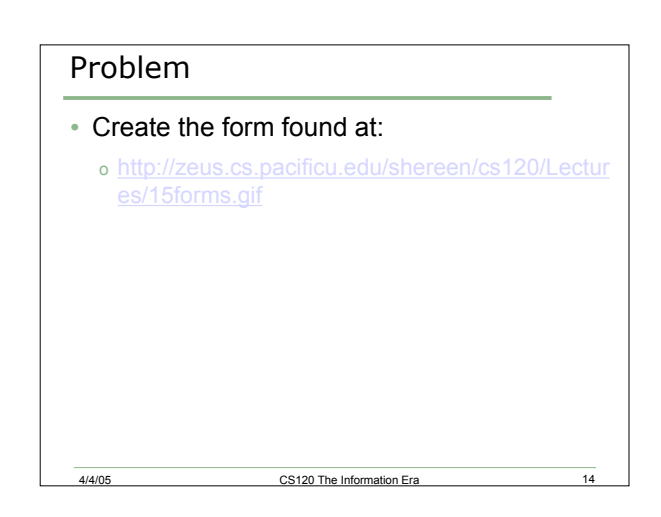

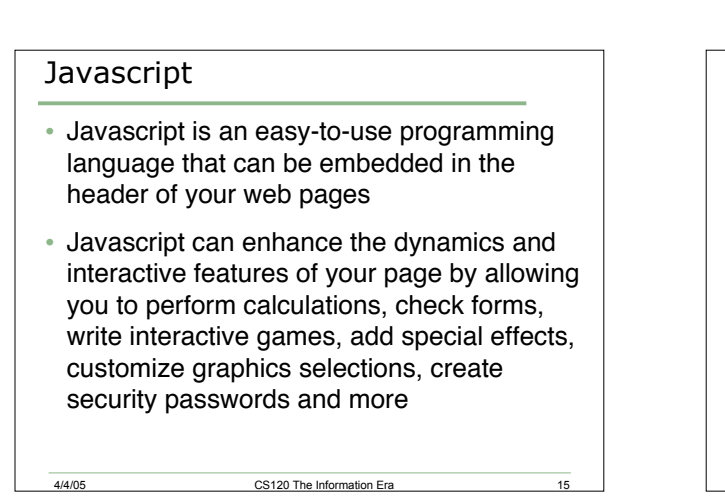

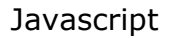

- The first thing you need is to write the javascript
- This is placed in the head tag
- **<SCRIPT language="javascript"> <!-- Beginning of JavaScript – function HelloWorld() {**
- **alert ("Hello World!"); } // - End of JavaScript - --> </SCRIPT>**

4/4/05 CS120 The Information Era

4/4/05 CS120 The Information Era

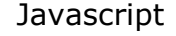

- The next thing that you need to do is call the javascript that you created
- You do this by placing a call in the body of your html

4/4/05 CS120 The Information Era 17

o **<A HREF="javascript:HelloWorld()"> Hello </A>**

## **Javascript**

• One thing you must know and remember: o **Javascript is CASE SENSITIVE**

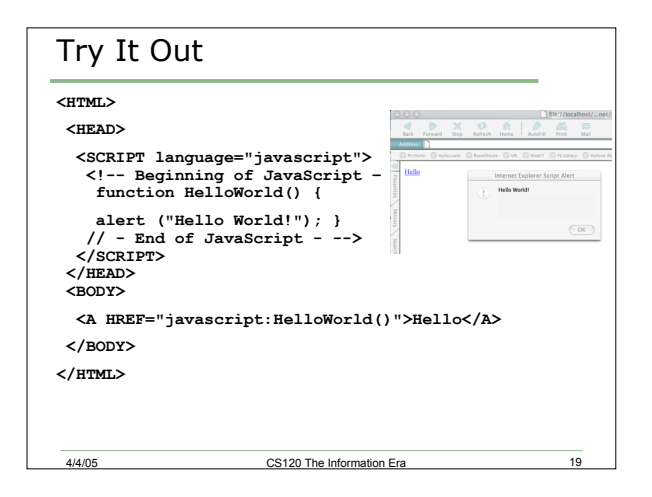

## Variables

- Let's suppose x=5
- x is a variable
- At the time of the statement, x happens to be 5
- Can x be something else?

4/4/05 CS120 The Information Era 20

- o Sure, x=6
- o Now x equals 6
- (Hence the name "variable"... it's value can vary.)

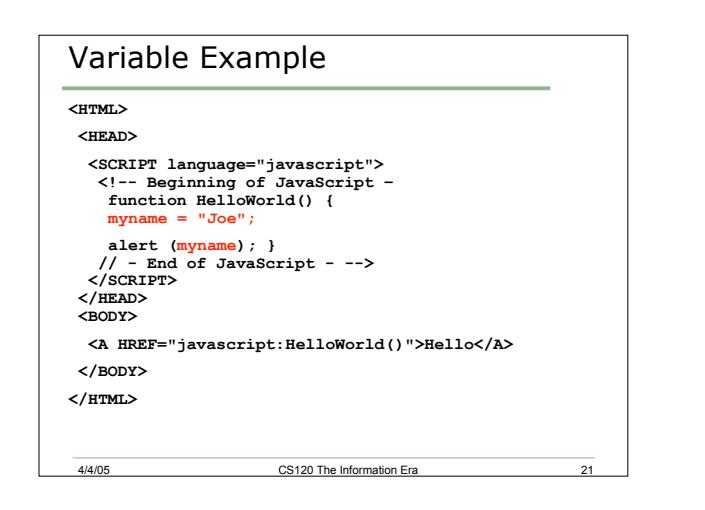

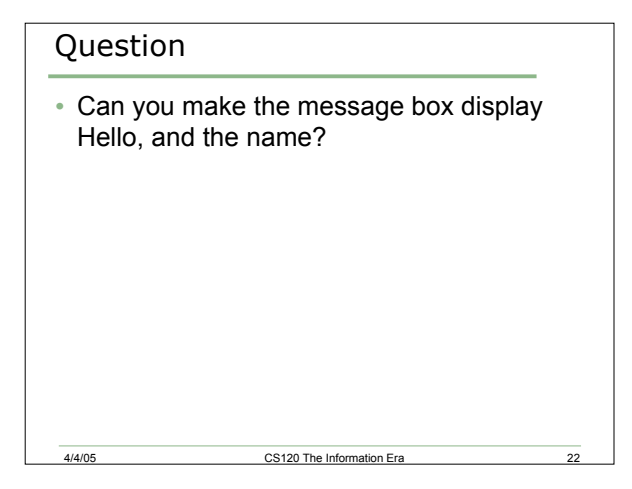

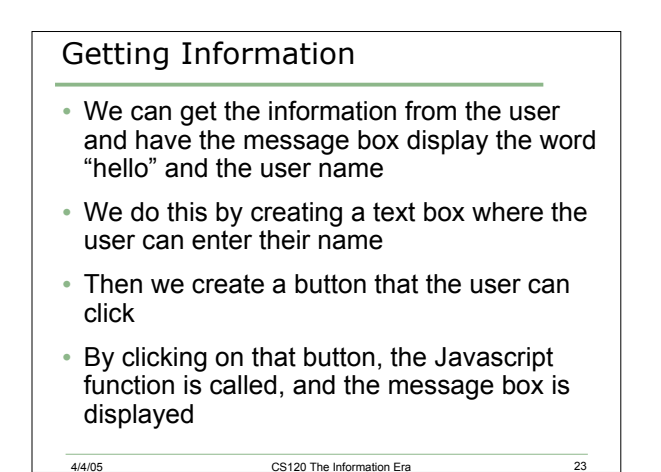

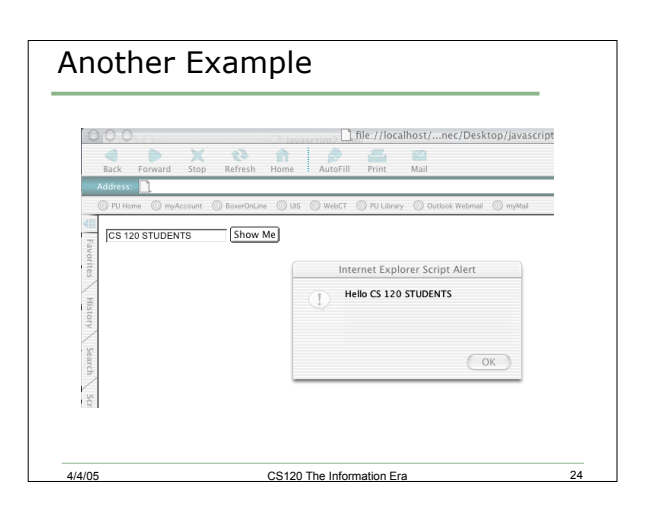

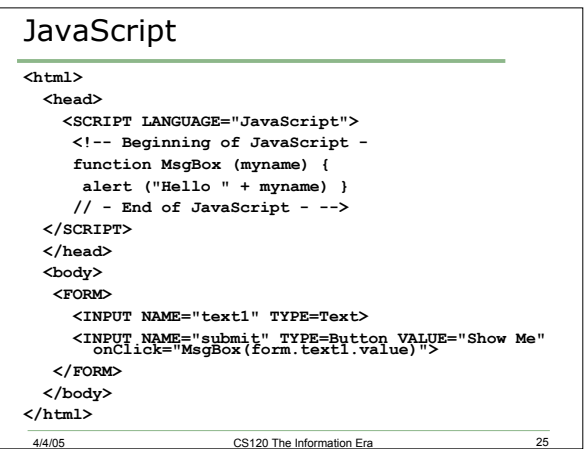

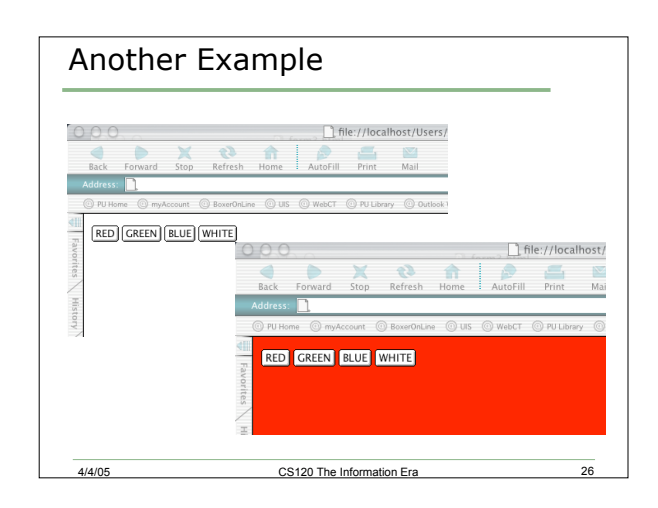

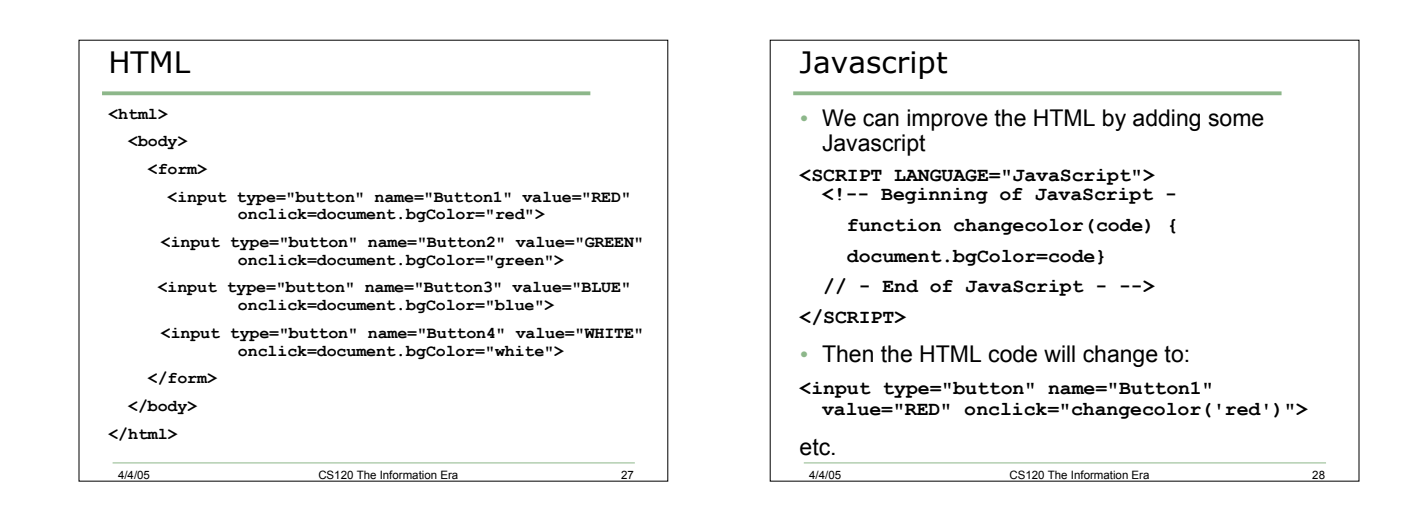